## Honestech Tvr 2.5 Driver ##TOP## Download

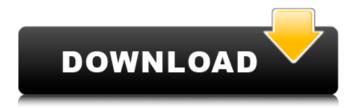

i'm having a similar problem. i just bought a new computer and i tried to install easycap drivers for windows 7. they didn't work so i tried to install the ezcap tv drivers. they did not work. then i tried to download the drivers for the ezcap tv from the tvr 2.5 website. these drivers did not work either, i have an imac running os x 10.7.5 (mountain lion), i've tried following the instructions at the ezcap website, and it just doesn't work. i've tried the easycap drivers from the tvr 2.5 website. the problem with those drivers is that they don't work in windows 10, and they never have, and it's not compatible with any other driver i have tried. i can not say what i did wrong as this is my first time using a capture card, but after having problems with my easycap 116, i decided to just send it back and give up. i bought the easycap 116, and decided to use the software bundled with it. after installing the software on my laptop, it told me to download the driver, i did as instructed, downloaded it, and attempted to install it, it gave me two options: 1.1) install the driver and 2.0) uninstall the driver. i chose 1.1. i accepted the driver and it restarted my computer. i went back to the software and tried to start the software and the computer would not start, i checked my device manager and i could not find the easycap device. when i went to a computer repair shop to look at my computer, they told me that the easycap device was the root of all the problems. they said that the easycap device probably had a hardware failure and would need to be replaced. i have since replaced the easycap with a hauppauge wintv-pvr-150. this device has been working perfectly since the first time i plugged it into my computer.

1/2

## Honestech Tvr 2.5 Driver Download

after you've enabled the device, right-click on it and click properties. from the list of properties, click the driver tab. click browse my computer for driver software and browse to the location where you extracted the driver, if there is more than one driver, select it and click ok, click ok again to close the properties dialog. after you've downloaded the new driver, you need to install it. to install a driver in windows, you will need to use a built-in utility called device manager. it allows you to see all the devices recognized by your system, and the drivers associated with them. hi, i have downloaded the driver for the ezcap tv device for windows 7 and it's working perfectly, but i have another problem. the software included with the ezcap tv device is not working, the software that i used was easycap hd and the software is called cyberlink power director. i downloaded both the easycap hd and power director programs and they work perfect on my computer. but i have no idea how to make the ezcap tv device connect to my computer and use the software that i have already downloaded. can you please help me? i've been trying to get the ezcap tv working, and it has been pretty much a nightmare. i've used the easycap drivers for windows 7, which did not work, the ezcap tv drivers, which also did not work, and now the easycap tv drivers (which do not work in windows 10). i have an imac running os x 10.7.5 (mountain lion). i've tried using the easycap hd (cyberlink power director) software with no luck. i've tried following the instructions at the ezcap website, and it just doesn't work. i've tried the easycap drivers from the tvr 2.5 website. the problem with those drivers is that they don't work in windows 10, and they never have, and it's not compatible with any other driver i have tried. i've tried the tvr 2.5 cable, but that doesn't work either. i'm out of ideas and have nothing but hours of frustration and time wasted because i can't get the ezcap ty working, can anyone help? 5ec8ef588b

https://papayu.co/verified-full-hd-video-songs-1080p-hindi-goliyon-ki-raasleela-ram-leela/http://www.xpendx.com/2022/11/23/download-link-zte-mf6xx-exploit-researcher-free-68-8/https://setewindowblinds.com/gmailhackerprov289productkeyfreedownload-free/https://alumbramkt.com/archicad-12-goodies-download-repack/https://eskidiyse.com/index.php/free-best-download-film-rhoma-irama-gitar-18/https://localdealmonster.com/wp-content/uploads/2022/11/talell.pdfhttps://alumbramkt.com/hd-online-player-deseo-2013-\_\_top\_\_-full-movie-96golkes/http://tygodnikketrzynski.pl/advert/filme-chocolate-johnny-depp-download-torrent-exclusive/

http://www.diarioelsoldecusco.com/advert/kontakt-5-activation-link-crack/https://amoserfotografo.com/advert/gran-turismo-6-exclusive-keygen-pc/https://stellarismods.com/wp-content/uploads/2022/11/hektvan.pdfhttps://4hars.com/samsung-clone-j97-prime-flash-file-mt6580-6-0-update-firmware-rom/http://amlakzamanzadeh.com/wp-

content/uploads/2022/11/Dr\_Najeeb\_Lectures\_Free\_UPD\_Download.pdf
https://shahjalalproperty.com/wp-content/uploads/2022/11/shahhany.pdf
https://www.lavozmagazine.com/advert/abrites-commander-keygen-work/
https://www.happy-energy.it/wp-content/uploads/2022/11/Mt65xxx\_Android\_Phone.pdf
http://www.amu2ias.com/wp-

<u>content/uploads/2022/11/Call\_Of\_Juarez\_Gunslinger\_Crack\_Fix\_Tpb\_Torrent.pdf</u>
<u>https://taavistea.com/wp-</u>

content/uploads/2022/11/Download\_Queens\_Destiny\_Of\_Dance\_2\_In\_Hindi\_Dubbed\_Mp4.pdf http://www.kenyasdgscaucus.org/?p=28798

2/2